### Государственное высшее учебное заведение «ДОНЕЦКИЙ НАЦИОНАЛЬНЫЙ ТЕХНИЧЕСКИЙ УНИВЕРСИТЕТ»

Кафедра физики

# ОТЧЁТ по лабораторной работе №115

## ОПРЕДЕЛЕНИЕ КОЭФФИЦИЕНТА ОСЛАБЛЕНИЯ ГАММА-ЛУЧЕЙ В ВЕЩЕСТВЕ

Выполнил студент группы\_\_\_\_\_\_\_\_\_\_\_\_\_\_\_\_\_

Преподаватель кафедры физики

\_\_\_\_\_\_\_\_\_\_\_\_\_\_\_\_\_\_\_\_\_\_\_\_\_\_\_\_\_\_\_\_\_\_\_\_\_\_\_\_

\_\_\_\_\_\_\_\_\_\_\_\_\_\_\_\_\_\_\_\_\_\_\_\_\_\_\_\_\_\_\_\_\_\_\_\_\_\_\_\_

Отметка о защите\_\_\_\_\_\_\_\_\_\_\_\_\_\_\_\_\_\_\_\_\_\_\_\_\_

Лабораторная работа №115

### ОПРЕДЕЛЕНИЕ КОЭФФИЦИЕНТА ОСЛАБЛЕНИЯ ГАММА-ЛУЧЕЙ В ВЕЩЕСТВЕ

Цель работы – экспериментально проверить закономерности ослабления гамма-лучей в веществе, определить линейный коэффициент ослабления гамма-лучей в свинце.

Приборы и принадлежности: радиометр, источник гамма-излучения, свинцовые экраны.

#### Общие положения

Гамма-излучением называется жёсткое электромагнитное излучение, энергия которого испускается при переходах ядер из возбужденных энергетических состояний в основное, а также при ядерных реакциях. Так как гаммаизлучение обладает малой длиной волны  $(\lambda$  менее 1 пм), то оно имеет ярко выраженные корпускулярные свойства, то есть является потом частиц – гаммаквантов. Как правило, гамма-излучение не является самостоятельным типом радиоактивности. Оно сопровождает  $\alpha$ - и  $\beta$ -распады.

Гамма-излучение обладает большой проникающей способностью и способно проходить в воздухе сотни метров, а в твёрдых телах – сантиметры или даже дециметры, в зависимости от плотности вещества и от энергии гаммаквантов. При прохождении гамма-излучения через вещество происходит его ослабление за счёт взаимодействия с электронными оболочками атомов и молекул, а также за счёт взаимодействия с ядрами.

Изменение интенсивности подчиняется закону

$$
I = I_0 e^{-\mu x},\tag{1}
$$

где *I*0 – интенсивность гамма-излучения, падающего на поверхность вещества;

*I* – интенсивность гамма-излучения, после прохождения вещества;

 – коэффициент линейного ослабления гамма-лучей в веществе, зависящий от природы вещества и спектрального состава потока излучения;

*х* – толщина поглощающего слоя.

Из уравнения (1) вытекает физический смысл коэффициента линейного ослабления: это величина, обратная толщине слоя вещества, при прохождении которого интенсивность гамма-излучения уменьшается в *е* раз (*е* – основание натуральных логарифмов).

Прологарифмируем уравнение (1), получим:

$$
\ln I = \ln I_0 - \mu x \,. \tag{2}
$$

Из уравнения (2) следует, что натуральный логарифм интенсивности излучения после прохождения вещества будет изменяться по линейному закону.

Для регистрации гамма-лучей применяется счётчик Гейгера, схема устройства которого приведена на рис. 1. На выходе счётчика возникают им-

пульсы тока, каждый из которых с определенной вероятностью соответствует прохождению гамма-кванта через рабочий объем счётчика. Количество им-

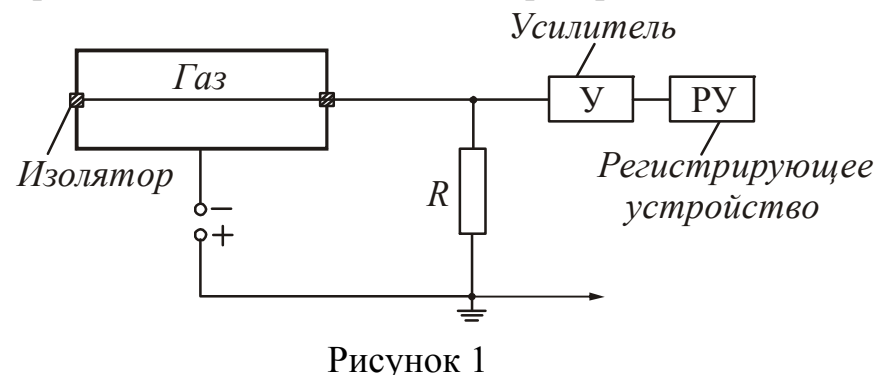

пульсов, зарегистрированных счётчиком за время *t* пропорционально интенсивности потока гамма-излучения:

$$
N = kIt, \quad (3)
$$

где *k* – коэффициент пропорциональности,

который определяется параметрами счётчика (его типом, размерами, чувствительностью и т.п.) и энергией гамма-квантов. Это позволяет записать уравнение (2) в следующем виде:

$$
\ln N = \ln N_0 - \mu x \,. \tag{4}
$$

где *N*0 – количество импульсов, зарегистрированных счётчиком за произвольное время *t* без поглощающих пластин.

*N* – количество импульсов, зарегистрированных счётчиком за то же время *t* после прохождения излучением поглощающих пластин.

При проведении измерений следует учитывать величину фонового гаммаизлучения *N*ф, которое обусловлено существованием других источников гаммалучей природного, техногенного и космического происхождения.

С учётом фона уравнение (4) можно записать в виде

$$
\ln(N - N_{\phi}) = \ln(N_0 - N_{\phi}) - \mu x
$$
 (5)

Для определения линейного коэффициента ослабления строится график зависимости  $\ln(N - N_{\phi}) = f(x)$ , на котором по оси абсцисс откладывается толщина поглощающего слоя вещества *x*, а по оси ординат – логарифм соответствующего количества импульсов  $\ln(N - N_{\phi})$ . По экспериментально получен-

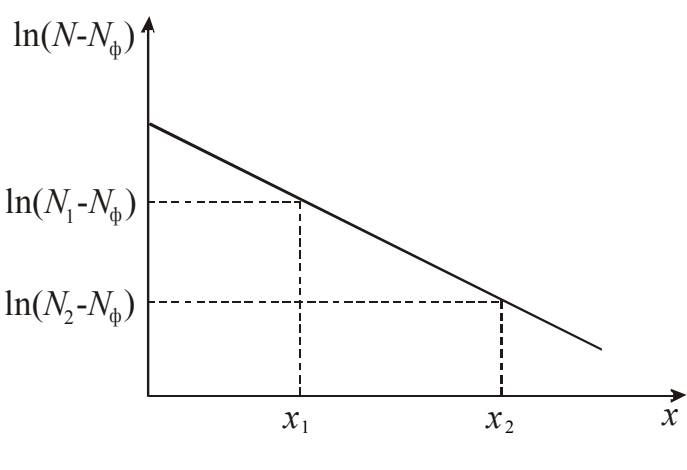

Рисунок 2

ным точкам проводится усредняющая прямая, тангенс угла наклона которой дает искомый коэффициент ослабления:

$$
\mu = \frac{\ln(N_1 - N_{\Phi}) - \ln(N_2 - N_{\Phi})}{x_2 - x_1},
$$
 (6)

где  $x_1$  и  $x_2$  – толщины произвольно выбранных пластинок, *N*<sup>1</sup> и *N*2 – соответствующие количества импульсов (рис. 2).

Слой, толщина  $x_{1/2}$  которого такова, что интенсивность гамма-излучения, прошедшего через него, уменьшается вдвое, называется *слоем половинного ослабления*. Зная линейный коэффициент ослабления гамма-лучей, можно определить толщину слоя половинного ослабления гамма-излучения:

$$
x_{1/2} = \frac{\ln 2}{\mu} \tag{7}
$$

Ослабление гамма-лучей в веществе лежит в основе работы устройств защиты человека от ионизирующих излучений (АЭС, рентген кабинеты), различных гамма-реле, гамма-датчиков и т.п.

#### Описание экспериментальной установки

Измерительная установка состоит из радиометра типа Б-2, источника гамма-излучения и набора свинцовых пластин. Радиометр позволяет регистрировать гамма-излучение и выдаёт результат в виде зарегистрированных за произвольное время импульсов, количество которых пропорционально интенсивности потока гамма-лучей. Его основные блоки:

- 1. Блок типа ВСП, включающий в себя высоковольтный выпрямитель для питания газовых счётчиков, пересчётное устройство и электромеханический счётчик.
- 2. Входной блок с держателем счётчика Гейгера.

Импульсы, возникающие в счётчике после усиления, подаются на пересчётное устройство, которое позволяет подавать на электромеханический счётчик не каждый импульс, а каждый 4-й, 16-й или 64-й. Это расширяет возможности прибора, ограниченные механической частью счётчика, которая при больших интенсивностях излучения может не успевать срабатывать и пропускать импульсы. Электромеханический счётчик фиксирует поступающие импульсы на двух циферблатах, считающих единицы и сотни. Прибор включают на нужный пересчёт с помощью переключателя кратности счёта. При пользовании пересчётом на х4, х16 или х64 электромеханический счётчик срабатывает только после регистрации пересчётным устройством соответственно 4-х, 16-ти или 64-х импульсов.

Каждый импульс, поступающий в пересчётный период, фиксируется загорающимися неоновыми лампочками. Если пересчётное устройство выключить раньше, чем очередной раз сработает электромеханический счётчик, то число незарегистрированных им импульсов можно определить, сложив цифры у лампочек, которые будут гореть после выключения счётчика. Поэтому каждый раз перед началом счёта необходимо с помощью кнопки «сброс» выключить весь ряд лампочек.

Между счётчиком Гейгера и размещенным в стальном цилиндре источником гамма-излучения устанавливаются пластины исследуемого материала, для которого определяется линейный коэффициент ослабления гаммаизлучения.

#### **Пример расчёта зарегистрированных импульсов**.

Работа производится с пересчётом х64. За 3 минуты сняты следующие показания:

а) на электромеханическом счётчике на шкале  $x100 - 3$ 

на шкале  $x1 - 15$ 

б) неоновые лампочки горят у цифр 32, 8 и 2.

Рассчитаем общее число зарегистрированных импульсов:

 $N = (3.100 + 15.1) \cdot 64 + (32 + 8 + 2) = 20202$  импульса

### **Подготовка к работе**

(*ответы представить в письменном виде*)

- 1. Какова цель работы?
- 2. Какие величины Вы будете измерять непосредственно?
- 3. Какой график надо построить по результатам работы? Схематично нарисуйте ожидаемую зависимость.
- 4. Запишите формулу, по которой рассчитывается коэффициент линейного ослабления гамма-лучей в веществе. Поясните смысл обозначений.
- 5. Запишите формулу, по которой рассчитывается толщина слоя половинного ослабления гамма-излучения.

## **Выполнение работы**

Задание 1. Измерение радиоактивного «фона»

- 1. Перед включением прибора регулятор напряжения должен находиться в крайнем левом положении (повернут против часовой стрелки), а ручки переключателей – в положении «выкл». Включить радиометр в сеть и дать прибору прогреться в течение 2-3 мин.
- 2. Плавно и очень медленно поворачивая регулятор напряжения, довести напряжение до значения, указанного на данном счётчике. Так как показания вольтметра несколько отстают от движения регулятора, следует выжидать установления стрелки. В дальнейшем, в течение всей работы, следить за поддержанием постоянного напряжения на счётчике.
- 3. Переключатель кратности счёта установить в положение х64. Нажать кнопку «сброс». Установить на нуль шкалы электромеханического счётчика.
- 4. Измерить «фон» в следующей последовательности:
	- а) включить одновременно тумблер «пуск» и секундомер. Пересчётное устройство и электромеханический счётчик начнут регистрацию импульсов;
	- б) через 3 мин тумблер «пуск» выключить и записать в таблицу показания счётчика.
	- в) опыт повторить три раза. Перед каждым новым измерением нажимать кнопку «сброс» и устанавливать на нуль шкалы электромеханического счётчика.

Задание 2. Определение коэффициента ослабления гамма-лучей в свинце

- 1. Поместить источник излучения возле счётчика Гейгера, сориентировав излучение в сторону счётчика.
- 2. Три раза измерить число импульсов за 3 мин без поглощающего слоя.
- 3. Помещая на пути распространения гамма-лучей последовательно пластинки различной толщины, измерить трижды для каждого значения толщины число импульсов, регистрируемых за 3 мин.
- 4. После окончания эксперимента выключить установку в следующей последовательности:
	- а) уменьшить до нуля напряжение на счётчике поворотом ручки регулятора против часовой стрелки до упора;
	- б) нажать кнопку «замыкание высокого напряжения»;
	- в) выключить тумблер «сеть» и вынуть вилку сетевого шнура из розетки.

### **Оформление отчёта**

#### **1. Расчёты**

1. Рассчитать количество зарегистрированных импульсов *N* (см. пример в тексте).

$$
N = (100N_{100} + N_1)k + \sum N_{\text{J}}\tag{8}
$$

где *N*<sup>100</sup> показание сотен электромеханического счётчика,

 $N_1$  – показание единиц электромеханического счётчика,

*N*<sup>л</sup> *–* значения показаний возле светящихся неоновых лампочек.

*k* – коэффициент пересчёта.

- 2. Рассчитать среднее значение зарегистрированных импульсов для каждого случая. Найти разность  $(N - N_{\phi})$ .
- 3. По средним значениям построить график зависимости  $\ln(N N_{\phi}) = f(x)$ .
- 4. Используя полученный график и формулу (6), рассчитать среднее значение линейного коэффициента ослабления гамма-лучей в свинце (см. рис. 1).
- 5. По формуле (7) определить толщину слоя половинного ослабления гаммаизлучения *x*1/2 для свинца.

### **2. Защита работы**

- 1. Что представляют собой гамма-лучи и каково их происхождение?
- 2. По какому закону уменьшается интенсивность гамма-лучей в веществе?
- 3. Каков физический смысл линейного коэффициента ослабления гамма-лучей и от чего он зависит?
- 4. Что называют слоем половинного ослабления гамма-излучения?
- 5. Используя график зависимости коэффициента ослабления гамма-излучения в свинце от энергии квантов, определите примерное значение энергии гамма-кванта и рассчитайте его длину волны (график приведен в «Справочных материалах»).

## ПРОТОКОЛ

измерений к лабораторной работе № 115

Выполнил(а)\_\_\_\_\_\_\_\_\_\_\_\_\_\_\_\_\_\_\_\_\_ Группа\_\_\_\_\_\_\_\_\_\_\_\_\_\_\_\_\_\_

Задание 1. Измерение радиоактивного «фона»

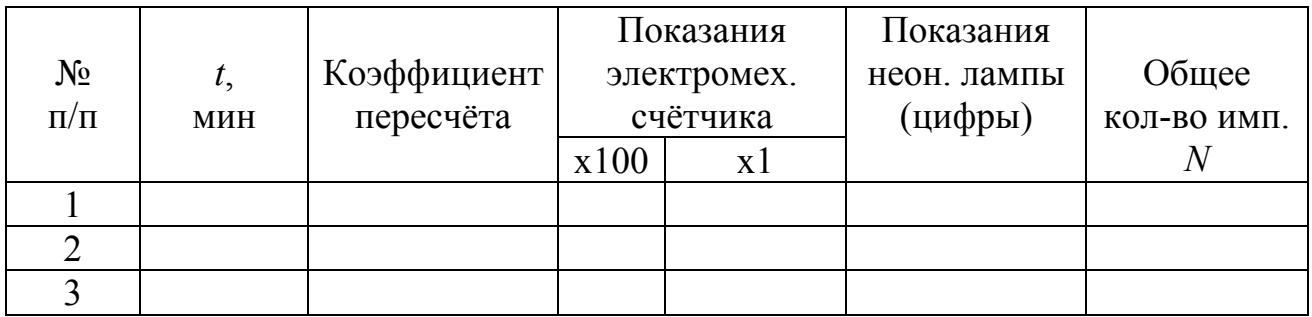

## Задание 2. Определение коэффициента ослабления гамма-лучей в свинце

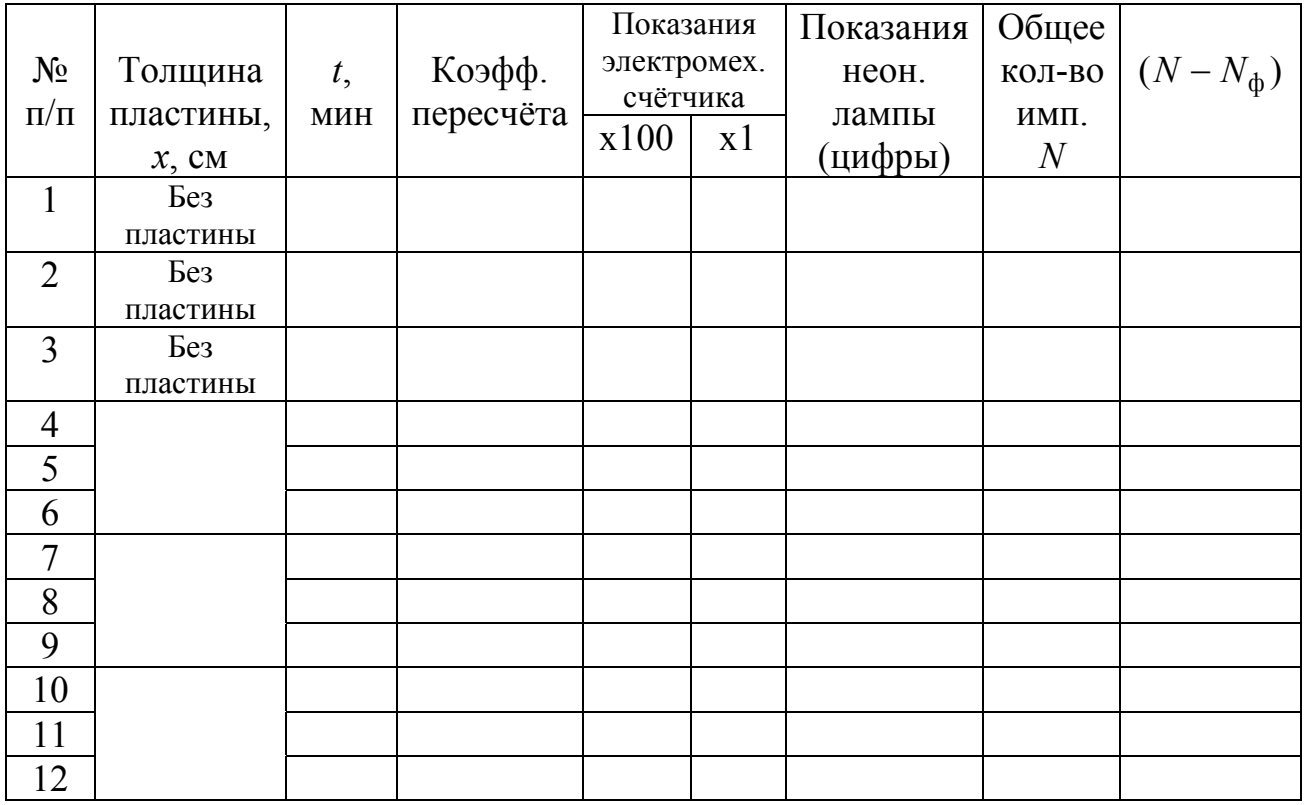